## 9.0.47 Sürüm İçeriği

## Sürümde Yer Alan Yenilikler

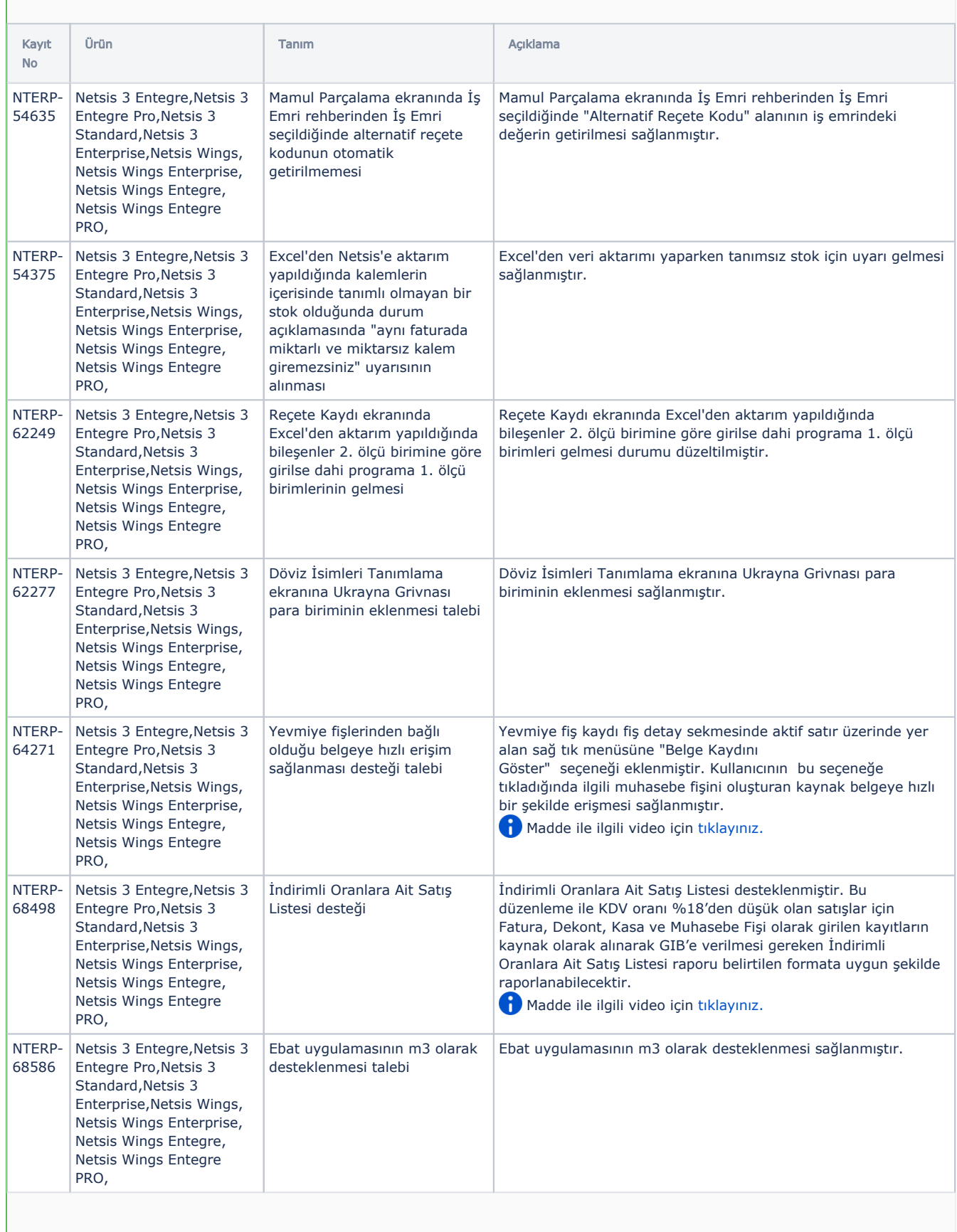

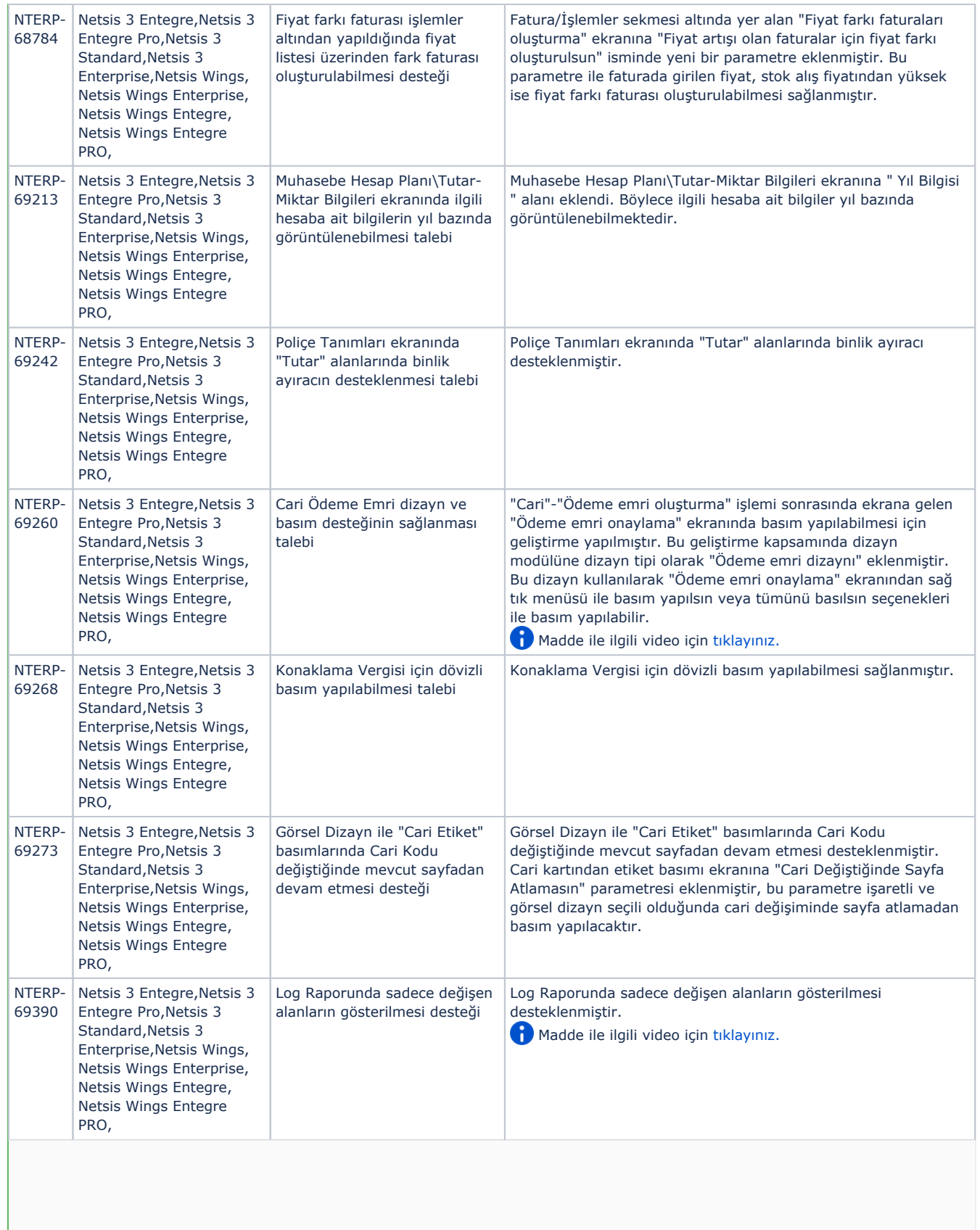

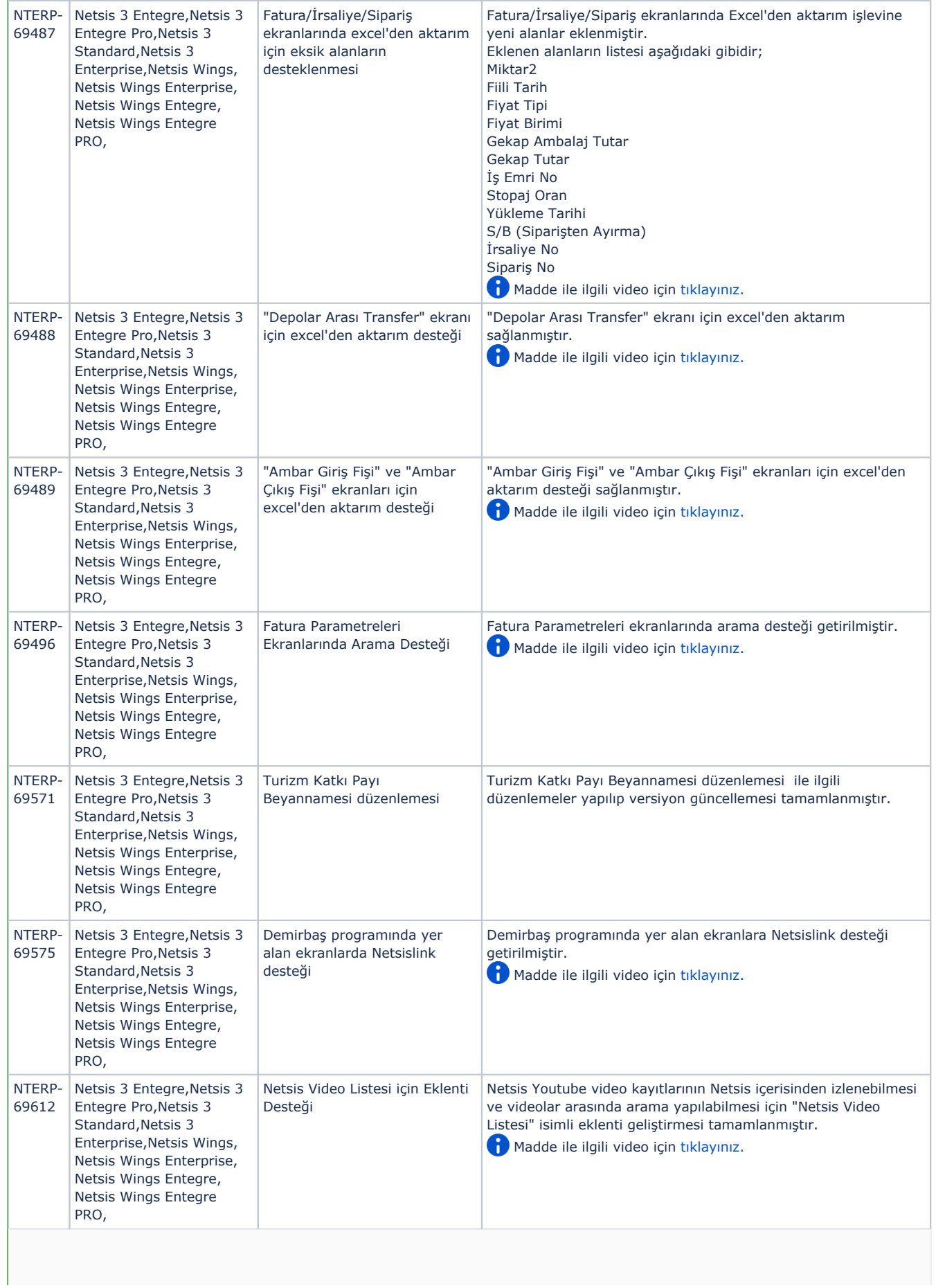

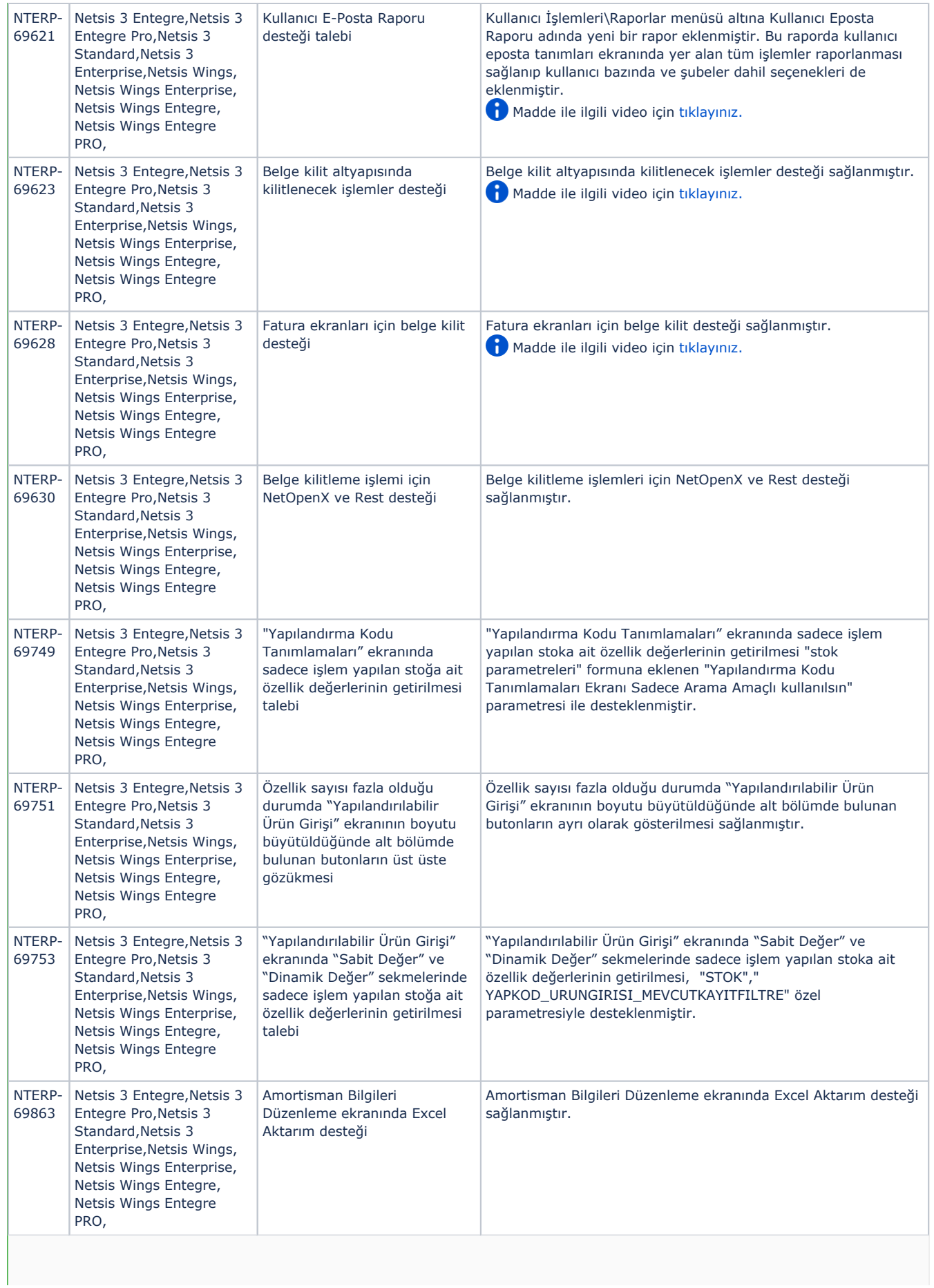

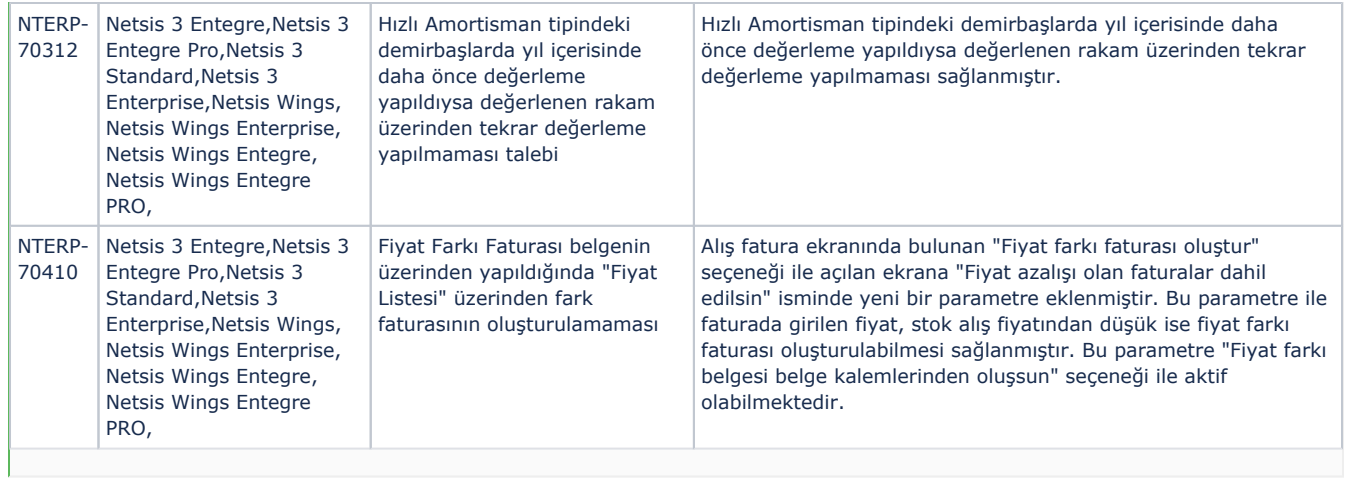

## Sürümde Yer Alan İyileştirmeler

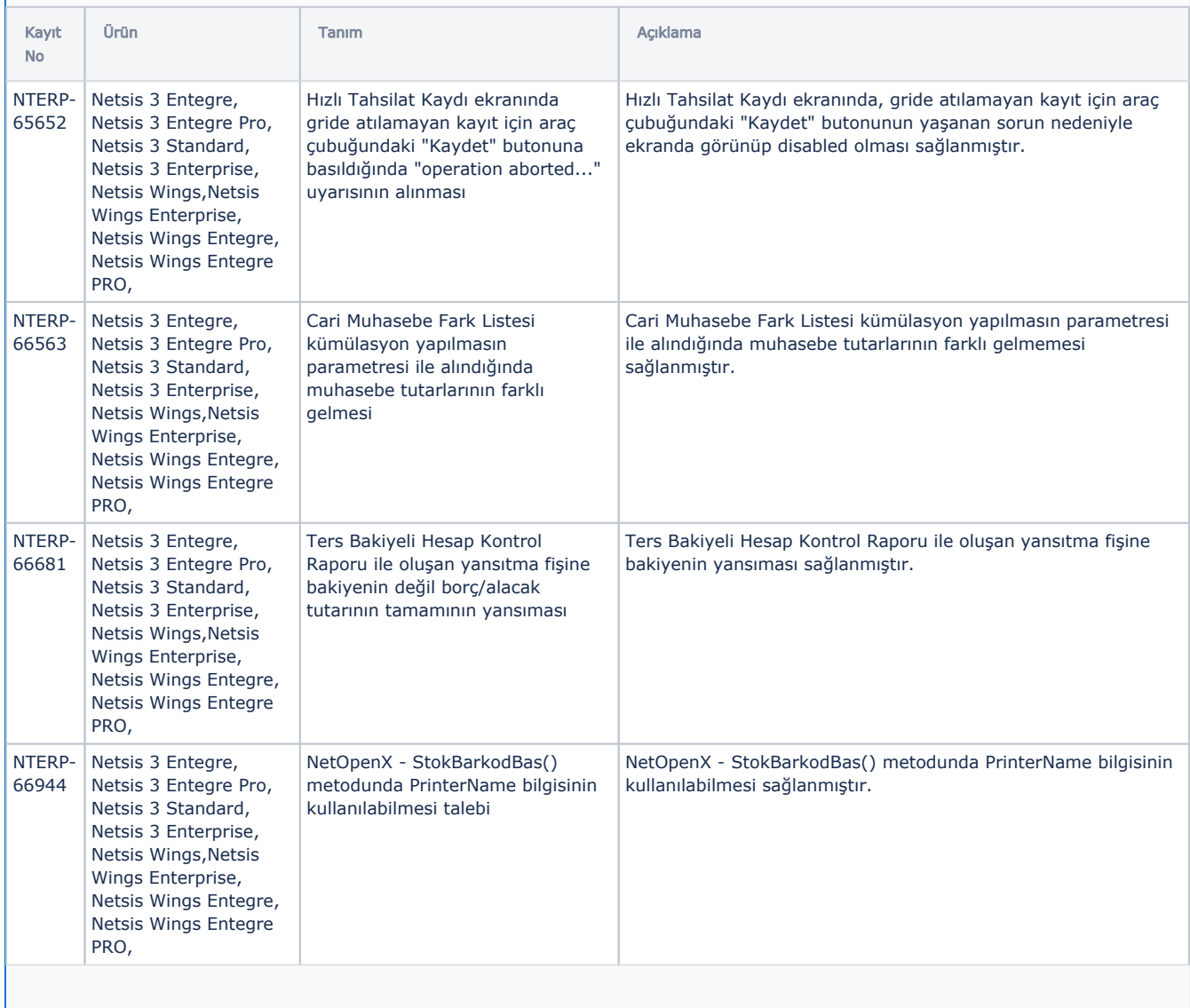

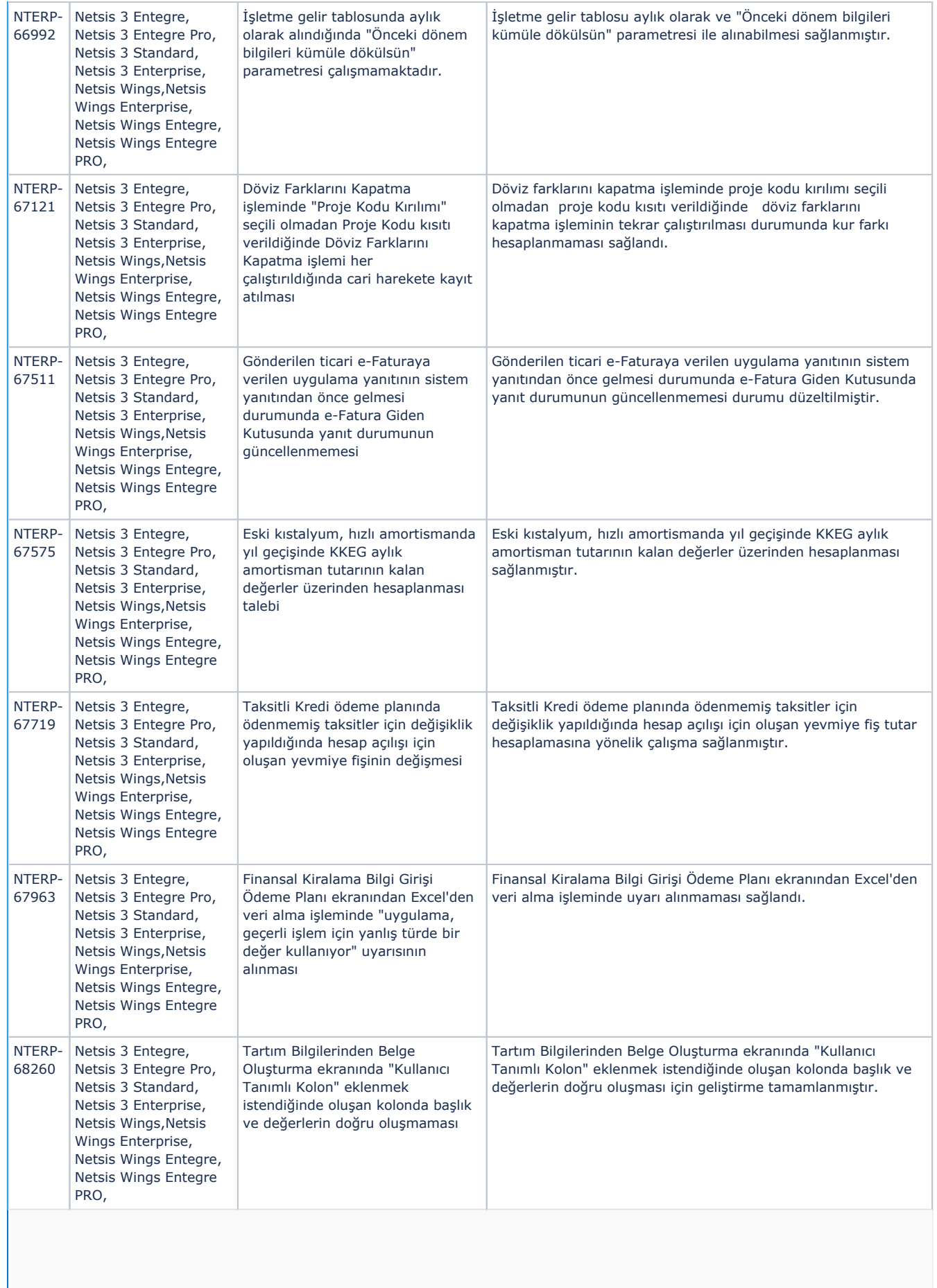

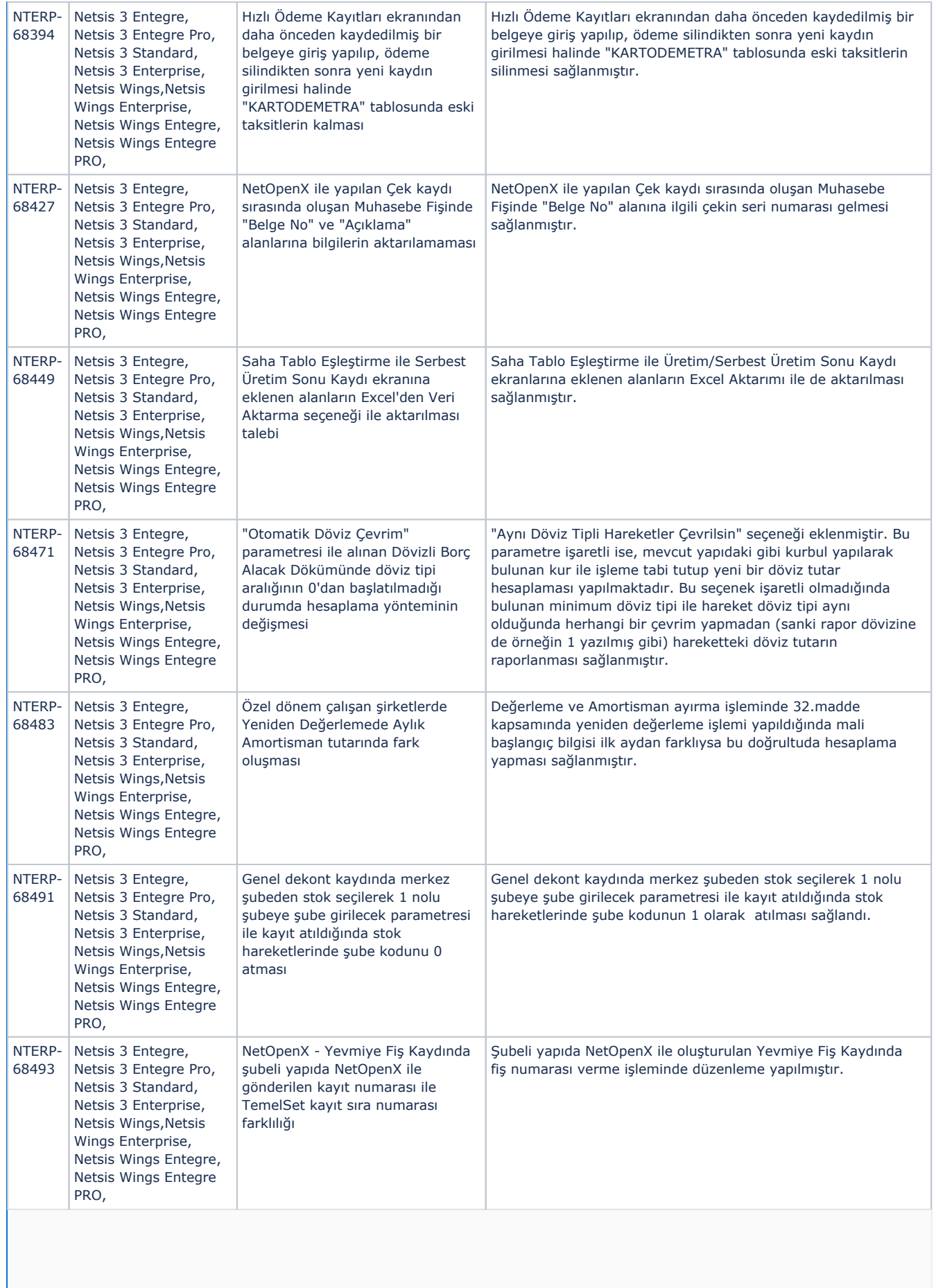

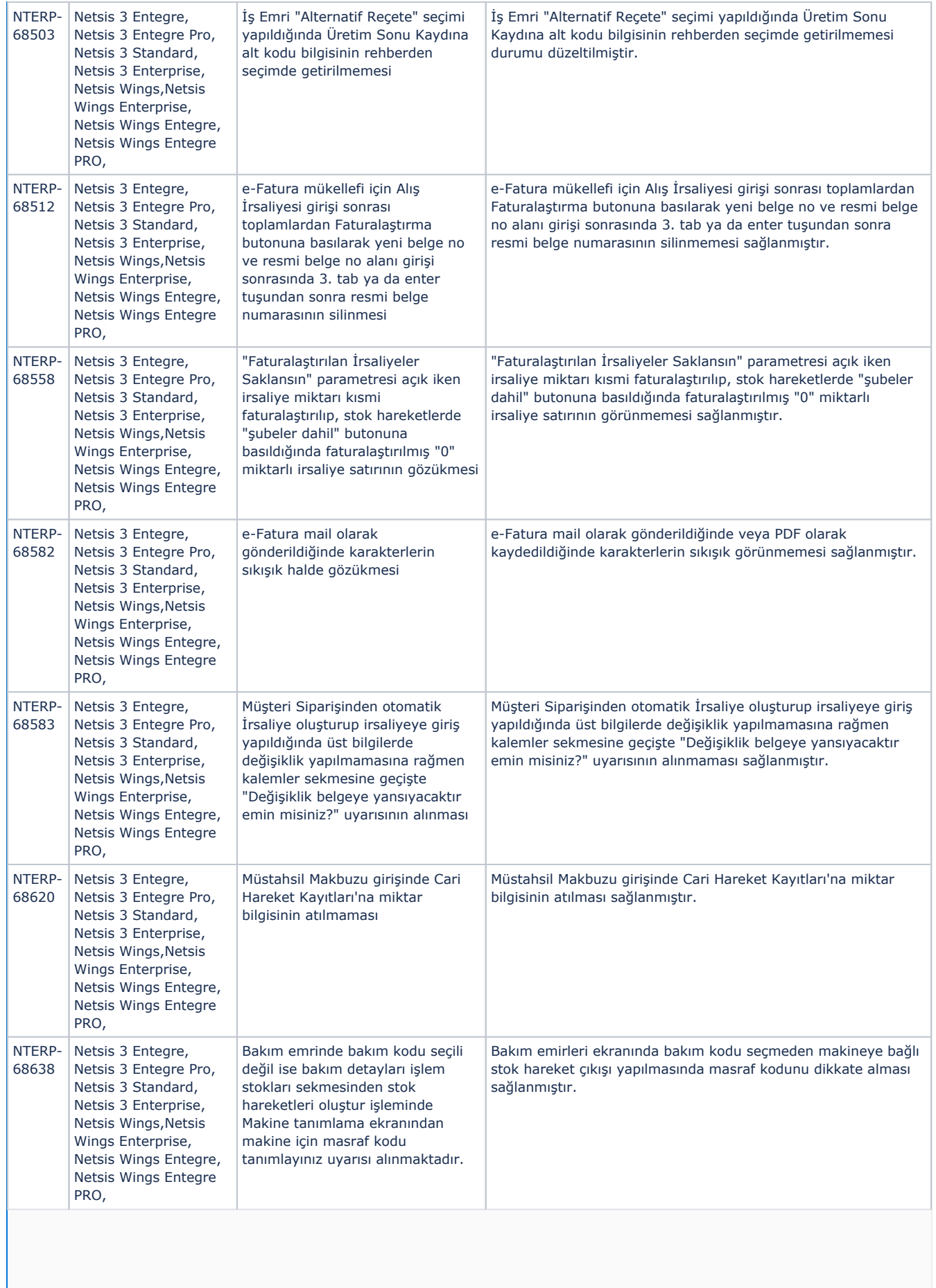

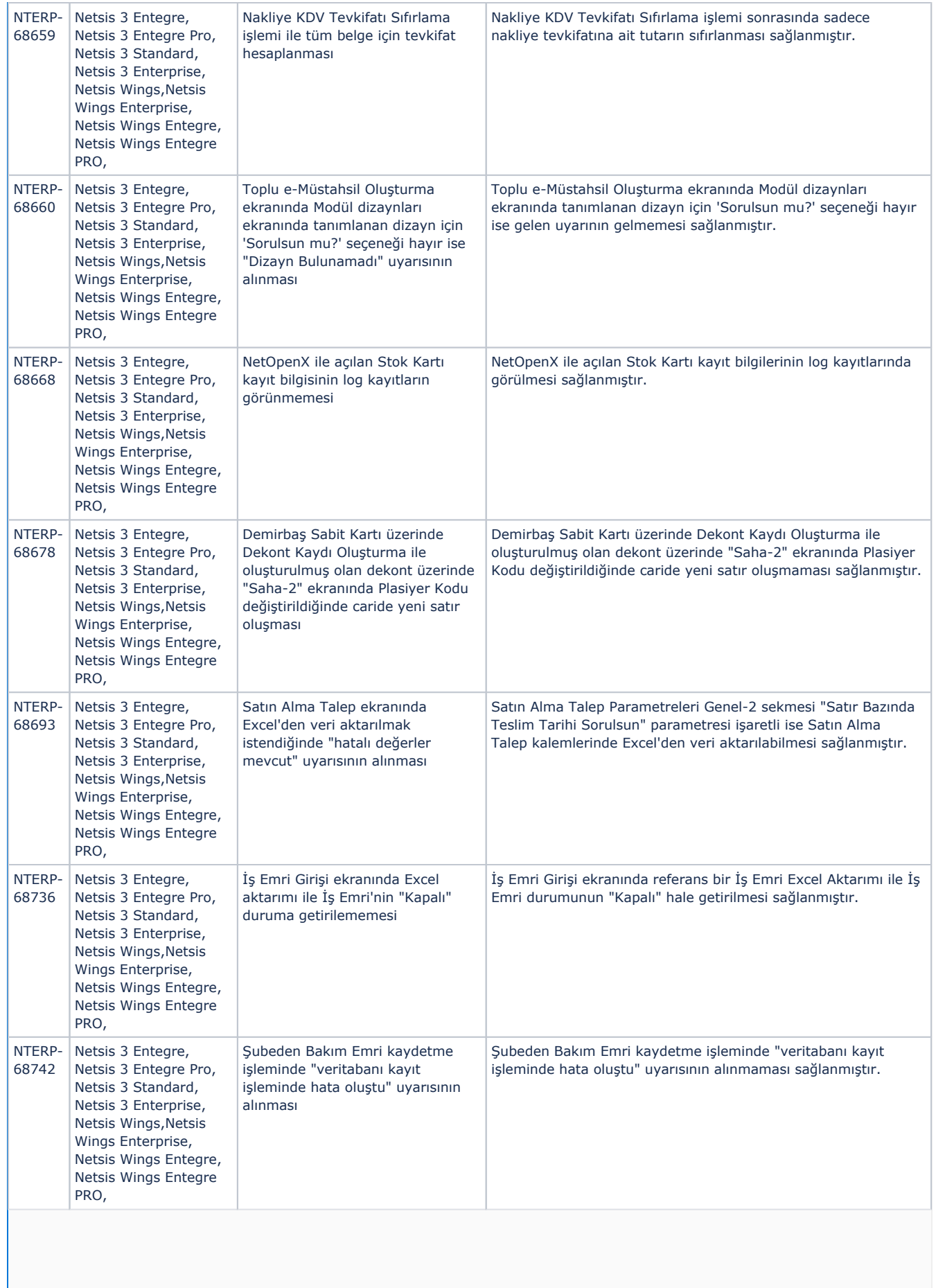

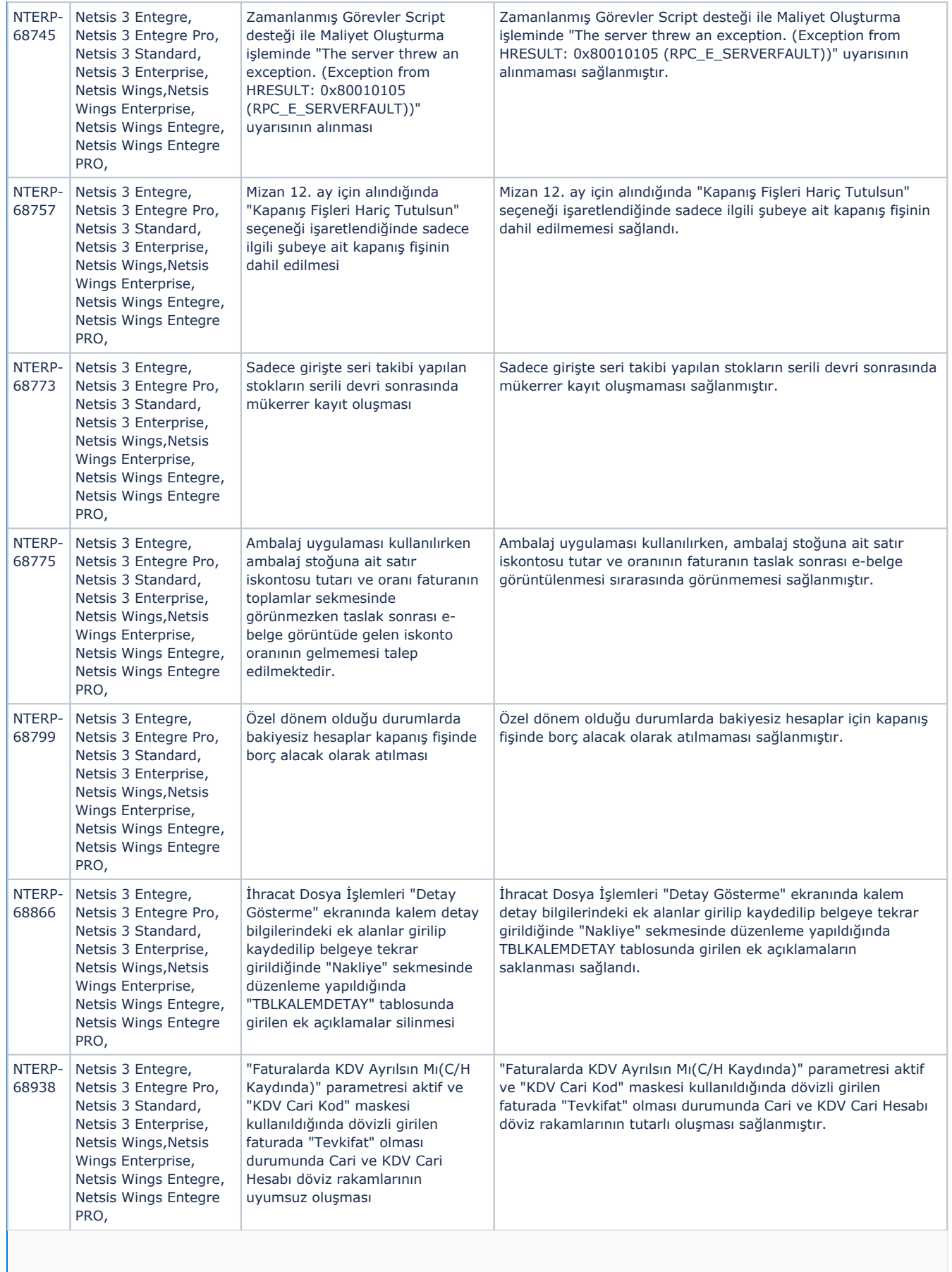

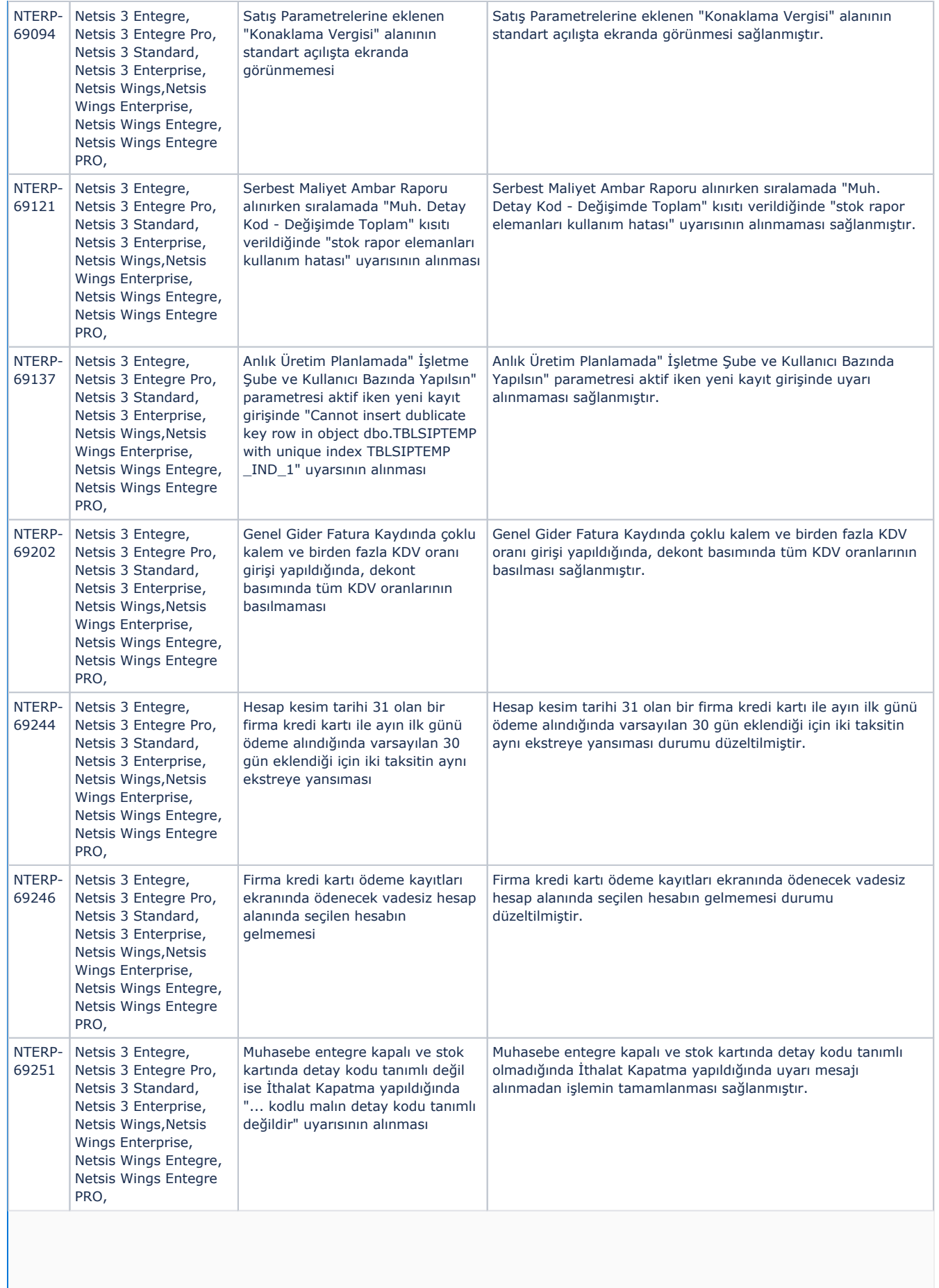

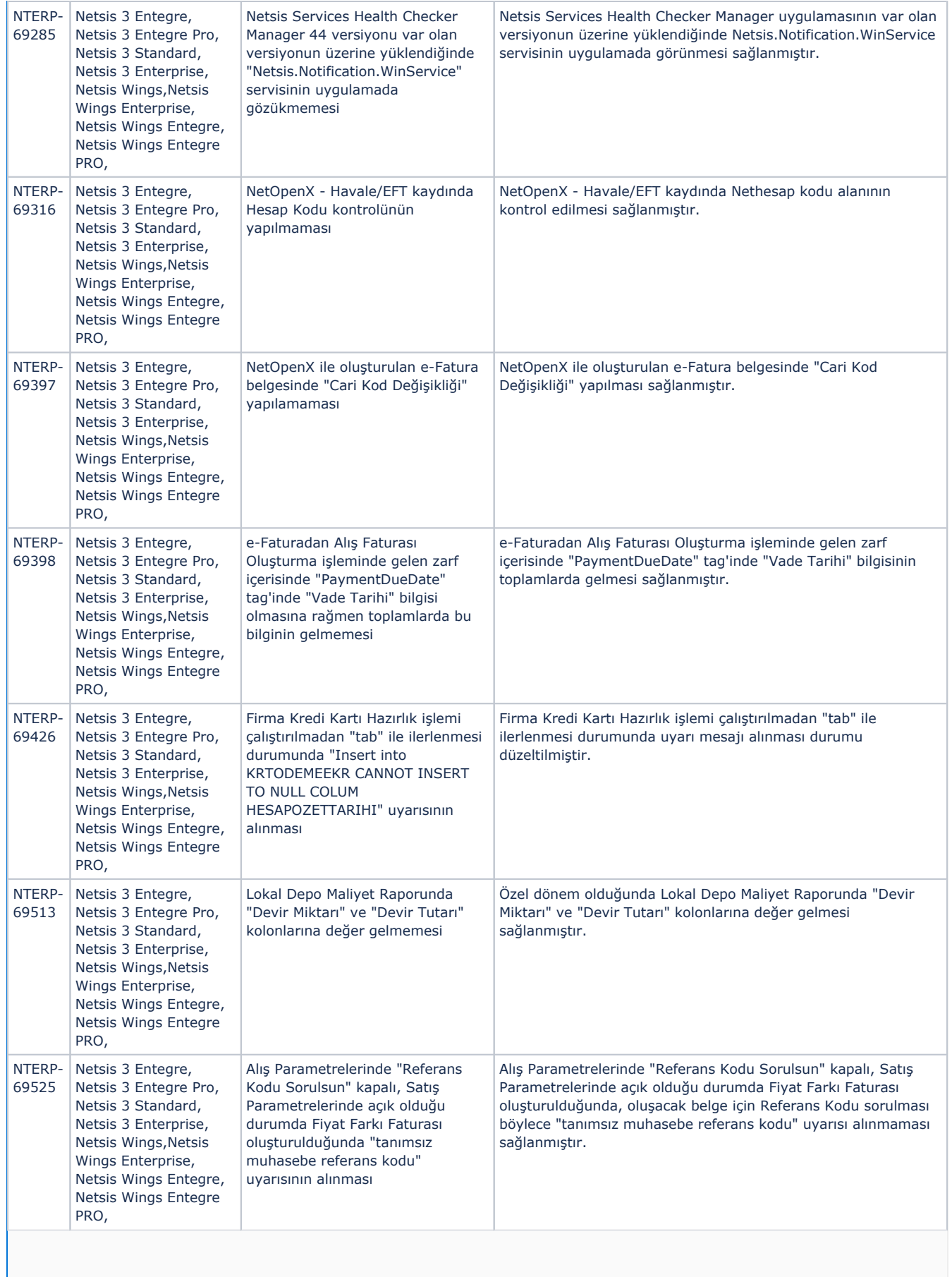

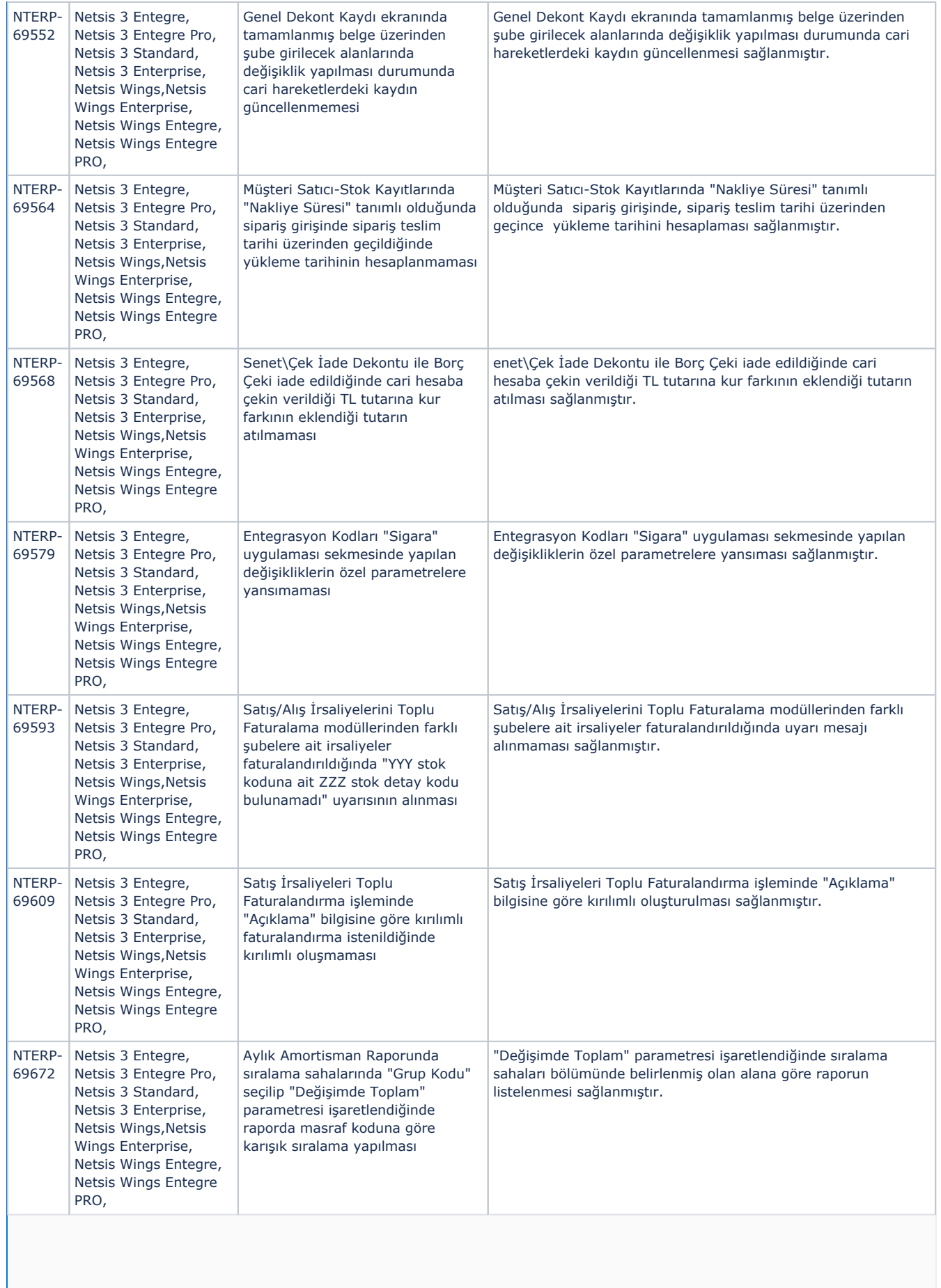

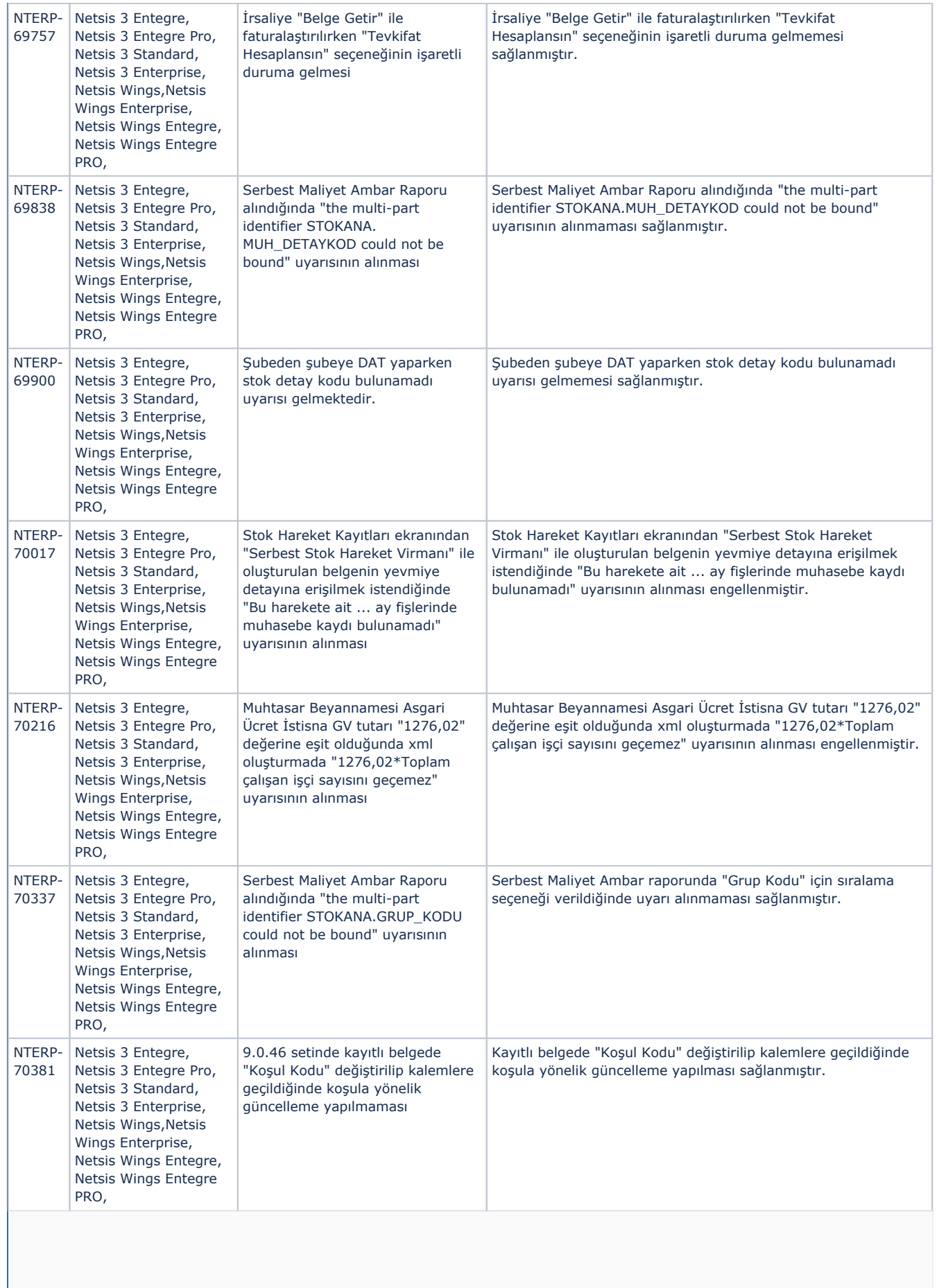

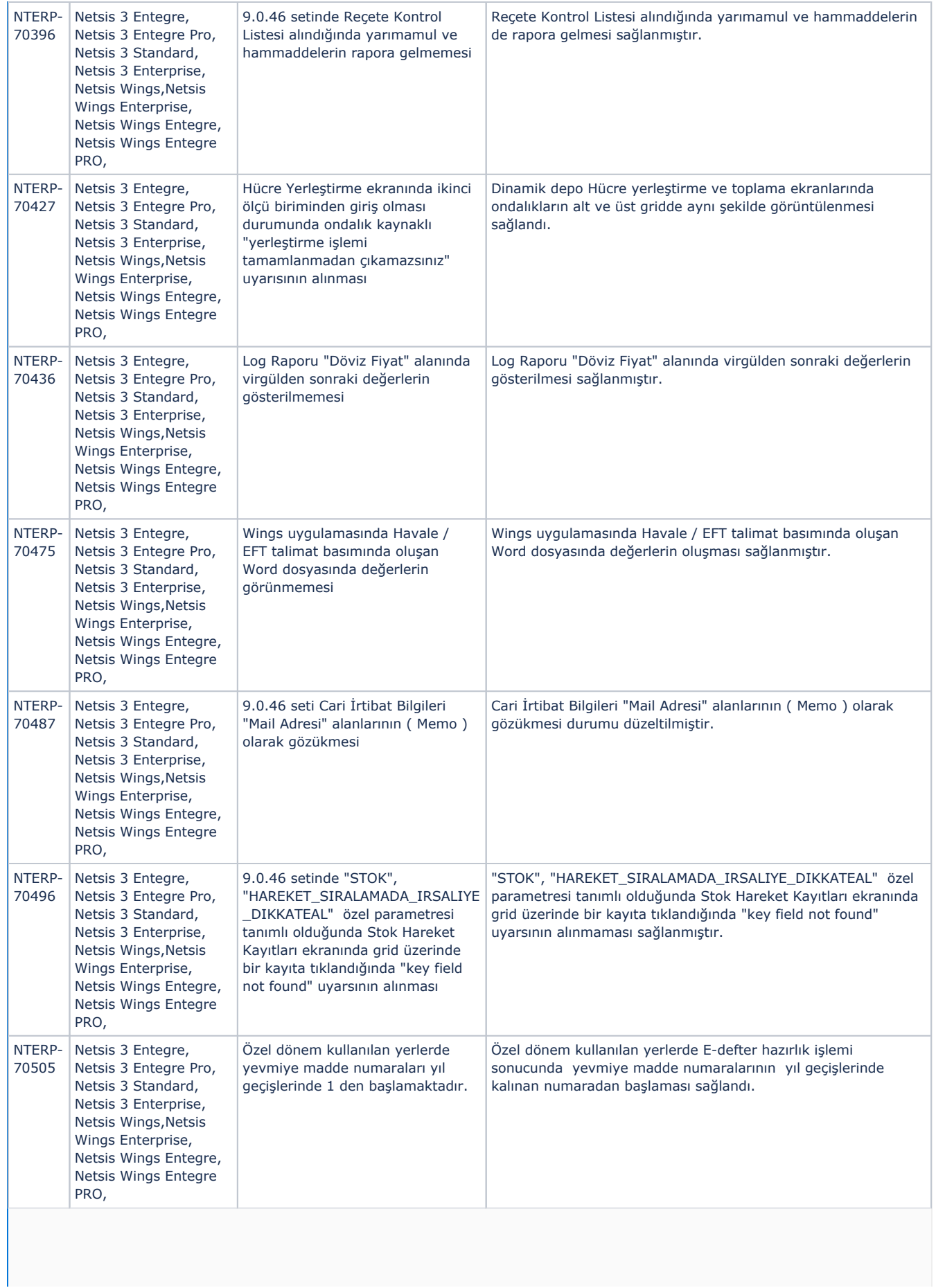

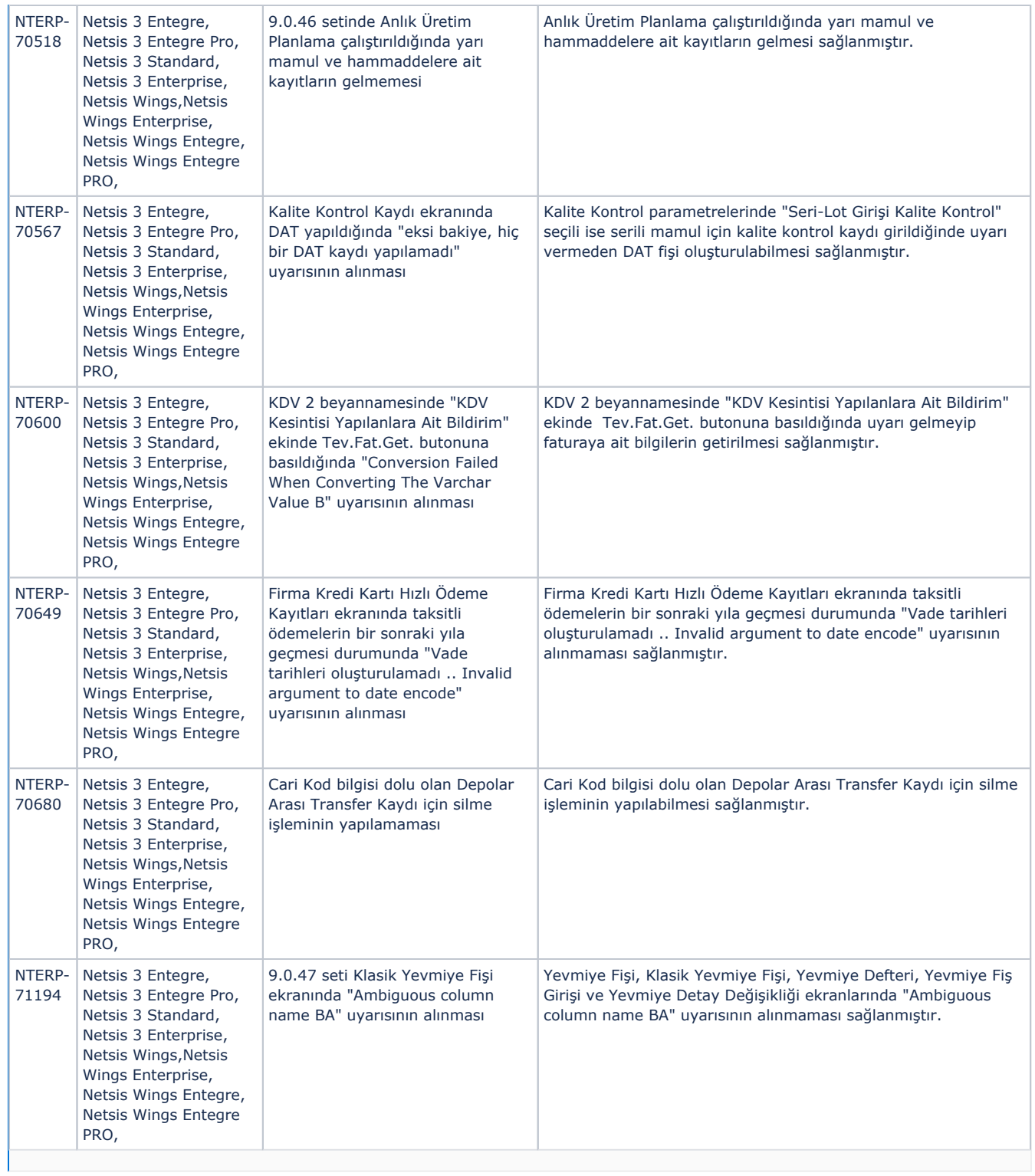